**SysTools Lotus Notes To MBOX Converter Crack Activator**

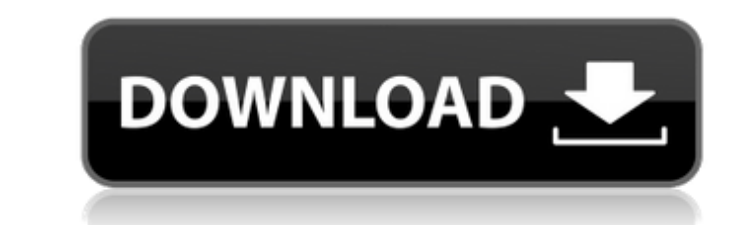

## **SysTools Lotus Notes To MBOX Converter Crack + Download X64 (Updated 2022)**

Help text and examples for the most frequently asked SysTools Lotus Notes to MBOX Converter Serial Key questions. What is SysTools Lotus Notes to MBOX Converter: SysTools Lotus Notes to MBOX Converter is a program that all files, Saving of converted files in MBOX format, Recovery of meta data of original emails, Ability to save the converted files in a different folder, Easy to use interface, Ability to control the progress of conversion, Co provides the following benefits: Batch conversion, Ability to convert NSF files to MBOX format files, Recovery of meta data of original emails, Ability to save the converted files in a different folder, Easy to use interfa website to download for free. Why do I need to recover meta data? Recovery of meta data helps users to maintain the information, such as the date of the email or the subject of the email or the subject of the original emai meta data? Recovery of meta data helps users to maintain the information that is contained in the information that is contained in the NSF file, including the address of the sender and receiver of an email, the date of the Also, the output format of the NSF file is compatible with different email programs, including Outlook Express, Thunderbird, Eudora. How can I convert NSF files to MBOX? Only the most recent version of Lotus Notes for

## **SysTools Lotus Notes To MBOX Converter Serial Key**

SysTools Lotus Notes to MBOX Converter Cracked 2022 Latest Version is a piece of software built to allow users easily convert their emails from Lotus Notes (NSF) to MBOX with only a few mouse clicks. The application comes those who do not posses advanced computer skills. Simple, intuitive looks The program features a straightforward interface, which makes it easy for users to convert their mailboxes from Lotus Notes to MBOX in only two simp advantage of batch conversion capabilities by simply placing all of the NSF files they want to convert in the same folder and then loading the entire directory in the application. Keep meta property and folder structure Th of the meta data that has been associated with the emails in the NSF file. Thus, even after conversion, users can still view the various info associated with their emails, including senders and recipients, received date, e started is progressing, directly on its main window. Moreover, a pop-up window informs users that the conversion has been completed. Users can choose to save their converted files in the folder they want, and can also save that it can convert a NSF file to MBOX in a matter of seconds, provided that it does not contain a large number of emails (the process could be lengthy when large NSF files are involved). All in all, SysTools Lotus Notes t advanced computer skills. Notes: Note that using this tool is very simple and easy. Reviews: By sally from Brisbane I was not looking forward to having to work with Lotus Notes, but this program makes it easy to create 6a5

### **SysTools Lotus Notes To MBOX Converter Crack + With Product Key Download**

SysTools Easy Backup is an easy-to-use tool that allows users to quickly backup their data. It can copy files and folders, create folders, encrypt and password protect directories, back up entire drives and export, compres and flash drives, internal drives and external drives such as USB flash drives. Moreover, users can take advantage of various settings, such as scheduled backups, password protect directories and the like. These settings c from external media, and to select a date and time when the backup should be conducted. The application also allows users to create restore lists from previously made backups. All in all, SysTools Easy Backup is an easy-to system, OSX 10.9, Microsoft decided to extend the lifespan of its aging operating system, Windows 8. However, with the release of this operating system comes the problem of all the programs users have on their computers be program called SysTools Easy Update Converter, it is possible to change Windows 8.1 to Windows 7. This solution is perfect for those who want to keep their original Windows 8.1, but to make the conversion of their computer take over your computer. Once the installation process is complete, it is time to start using your new operating system. SysTools Easy Update Converter Description: We often need to edit a file or folder, but we end up cha Backup to make a backup of your data. Basically, the program can copy files and folders, create folders, encrypt and password protect directories

SysTools Lotus Notes to MBOX Converter is a piece of software built to allow users easily convert their emails from Lotus Notes (NSF) to MBOX with only a few mouse clicks. The application comes with batch conversion capabi advanced computer skills. Simple, intuitive looks The program features a straightforward interface, which makes it easy for users to convert their mailboxes from Lotus Notes to MBOX in only two simple steps. First, they si conversion capabilities by simply placing all of the NSF files they want to convert in the same folder and then loading the entire directory in the application. Keep meta property and folder structure The application is ca that has been associated with the emails in the NSF file. Thus, even after conversion, users can still view the various info associated with their emails, including senders and recipients, received date, email addresses, a directly on its main window. Moreover, a pop-up window informs users that the conversion has been completed. Users can choose to save their converted files in the folder they want, and can also save each converting them se I file to MBOX in a matter of seconds, provided that it does not contain a large number of emails (the process could be lengthy when large NSF files are involved). All in all, SysTools Lotus Notes to MBOX Converter is an e SysTools Lotus Notes to MBOX Converter is a piece of software built to allow users easily convert their emails from Lotus Notes (NSF) to MBOX with only a few mouse clicks.

#### **What's New in the SysTools Lotus Notes To MBOX Converter?**

# **System Requirements:**

Operating System: Microsoft Windows Vista or later Processor: Intel(R) Core(TM)2 Duo CPU E8400 @ 3.20 GHz RAM: 2GB or higher Video: NVIDIA GeForce 9800 GT or ATI Radeon HD 2600 XT DirectX: Version 9.0c Hard Drive: 50GB or Interactive AB. 3rd Person Shooter – based in the Wild West,

<https://thesciencestations.com/tera-term-crack-with-full-keygen-final-2022/> <http://beliketheheadland.com/wp-content/uploads/2022/06/schmdang.pdf> <http://www.pickupevent.com/?p=14267> <https://biorepo.neonscience.org/portal/checklists/checklist.php?clid=3596> [https://suministrosperu.com/wp-content/uploads/2022/06/Alien\\_Solo\\_Machine.pdf](https://suministrosperu.com/wp-content/uploads/2022/06/Alien_Solo_Machine.pdf) <https://img.creativenovels.com/images/uploads/2022/06/appleaz.pdf> <https://72bid.com?password-protected=login> <https://diontalent.nl/2022/06/08/av-video-morpher-x64/> <http://steamworksedmonton.com/ezovo-free-convert-pdf-to-word-converter-crack-for-pc-april-2022/> [https://social.halvsie.com/upload/files/2022/06/LtSFx4P3zWdEEyQ8oGdp\\_08\\_bfb8b5b1da3c6d3067fabd1879e38524\\_file.pdf](https://social.halvsie.com/upload/files/2022/06/LtSFx4P3zWdEEyQ8oGdp_08_bfb8b5b1da3c6d3067fabd1879e38524_file.pdf)